#### **МИНОБРНАУКИ РОССИИ**

ФЕДЕРАЛЬНОЕ ГОСУДАРСТВЕННОЕ БЮДЖЕТНОЕ ОБРАЗОВАТЕЛЬНОЕ УЧРЕЖДЕНИЕ ВЫСШЕГО ОБРАЗОВАНИЯ **«БЕЛГОРОДСКИЙ ГОСУДАРСТВЕННЫЙ ТЕХНОЛОГИЧЕСКИЙ УНИВЕРСИТЕТ им. В.Г.ШУХОВА» (БГТУ им. В.Г. Шухова)**

**УТВЕРЖДАЮ** Директор института B.B. Перцев 21 Mai 2021.

#### **РАБОЧАЯ ПРОГРАММА дисциплины (модуля)**

#### **Компьютерная графика**

направление подготовки (специальность):

#### **21.05.01 – Прикладная геодезия**

Направленность программы (профиль, специализация):

#### **Инженерная геодезия**

Квалификация Инженер-геодезист

Форма обучения очная

**Институт:** Архитектурный

**Кафедра** городского кадастра и инженерных изысканий

Белгород 2021

Рабочая программа составлена на основании требований:

- федерального государственного образовательного стандарта высшего образования – специалитет по специальности 21.05.01 Прикладная геодезия, утвержденного приказа Минобрнауки России от 11.08.2020 г. № 944.

- учебного плана, утвержденного ученым советом БГТУ им. В.Г. Шухова в 202\_ году.

Составитель (составители): к.т.н., доц. (ДА) (Н.М. Лозовой)

Рабочая программа обсуждена на заседании кафедры

«\_14\_» \_\_\_\_мая\_\_\_\_2021 г., протокол № 10

Заведующий кафедрой: к.т.н., доц.: (А.С. Черныш)

Рабочая программа одобрена методической комиссией института

« 21 » мая 2021 г., протокол  $N_2$  9

Председатель: асс. — (Лепешкина М.А.)

# **1. ПЛАНИРУЕМЫЕ РЕЗУЛЬТАТЫ ОБУЧЕНИЯ ПО ДИСЦИПЛИНЕ**

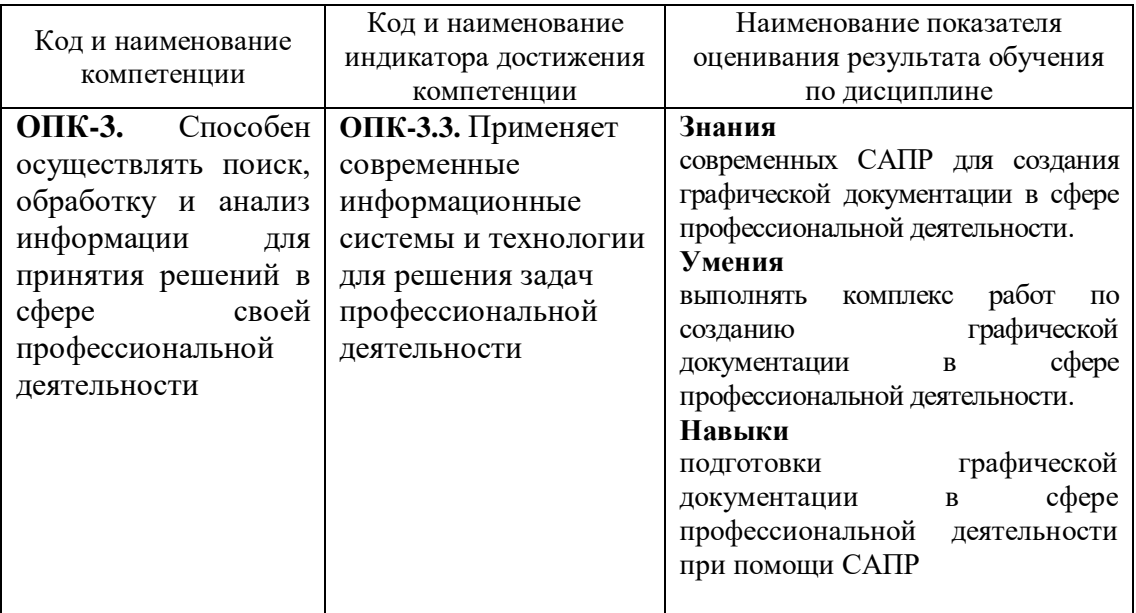

### **2. МЕСТО ДИСЦИПЛИНЫ В СТРУКТУРЕ ОБРАЗОВАТЕЛЬНОЙ ПРОГРАММЫ**

**1. Компетенция ОПК-3.** Способен осуществлять поиск, обработку и анализ информации для принятия решений в сфере своей профессиональной деятельности

Данная компетенция формируется следующими дисциплинами.

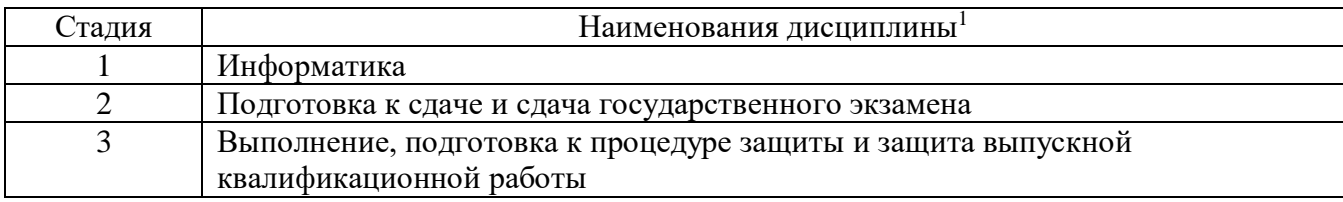

-

<sup>1</sup> В таблице должны быть представлены все дисциплин и(или) практики, которые формируют компетенцию в соответствии с компетентностным планом. Дисциплины и(или) практики указывать в порядке их изучения по учебному плану.

### **3. ОБЪЕМ ДИСЦИПЛИНЫ**

Общая трудоемкость дисциплины составляет 7 зач. единицы, 252 часа. Дисциплина реализуется в рамках практической подготовки $^2\!$ : Форма промежуточной аттестации зачет.

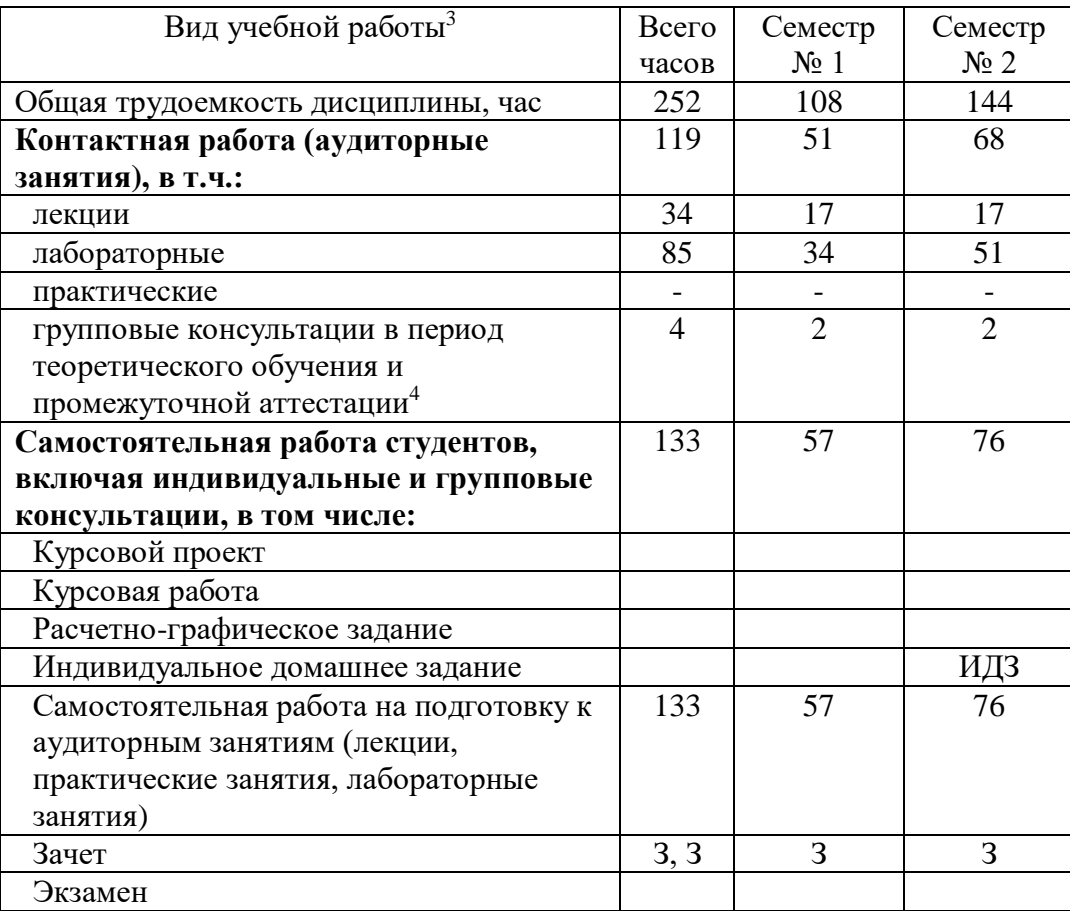

<sup>-</sup> $^2$  если дисциплина не реализуется в рамках практической подготовки – предложение убрать

<sup>3</sup> в соответствии с ЛНА предусматривать

не менее 0,5 академического часа самостоятельной работы на 1 час лекций,

не менее 1 академического часа самостоятельной работы на 1 час лабораторных и практических занятий,

36 академических часов самостоятельной работы на 1 экзамен

54 академических часов самостоятельной работы на 1 курсовой проект, включая подготовку проекта, индивидуальные консультации и защиту

36 академических часов самостоятельной работы на 1 курсовую работу, включая подготовку работы, индивидуальные консультации и защиту

18 академических часов самостоятельной работы на 1 расчетно-графическую работу, включая подготовку работы, индивидуальные консультации и защиту

9 академических часов самостоятельной работы на 1 индивидуальное домашнее задание, включая подготовку задания, индивидуальные консультации и защиту

не менее 2 академических часов самостоятельной работы на консультации в период теоретического обучения и промежуточной аттестации

 $^4$  включают предэкзаменационные консультации (при наличии), а также текущие консультации из расчета  $10\%$  от лекционных часов (приводятся к целому числу)

# **4. СОДЕРЖАНИЕ ДИСЦИПЛИНЫ**

### **4.1 Наименование тем, их содержание и объем Курс 1 Семестр 1**

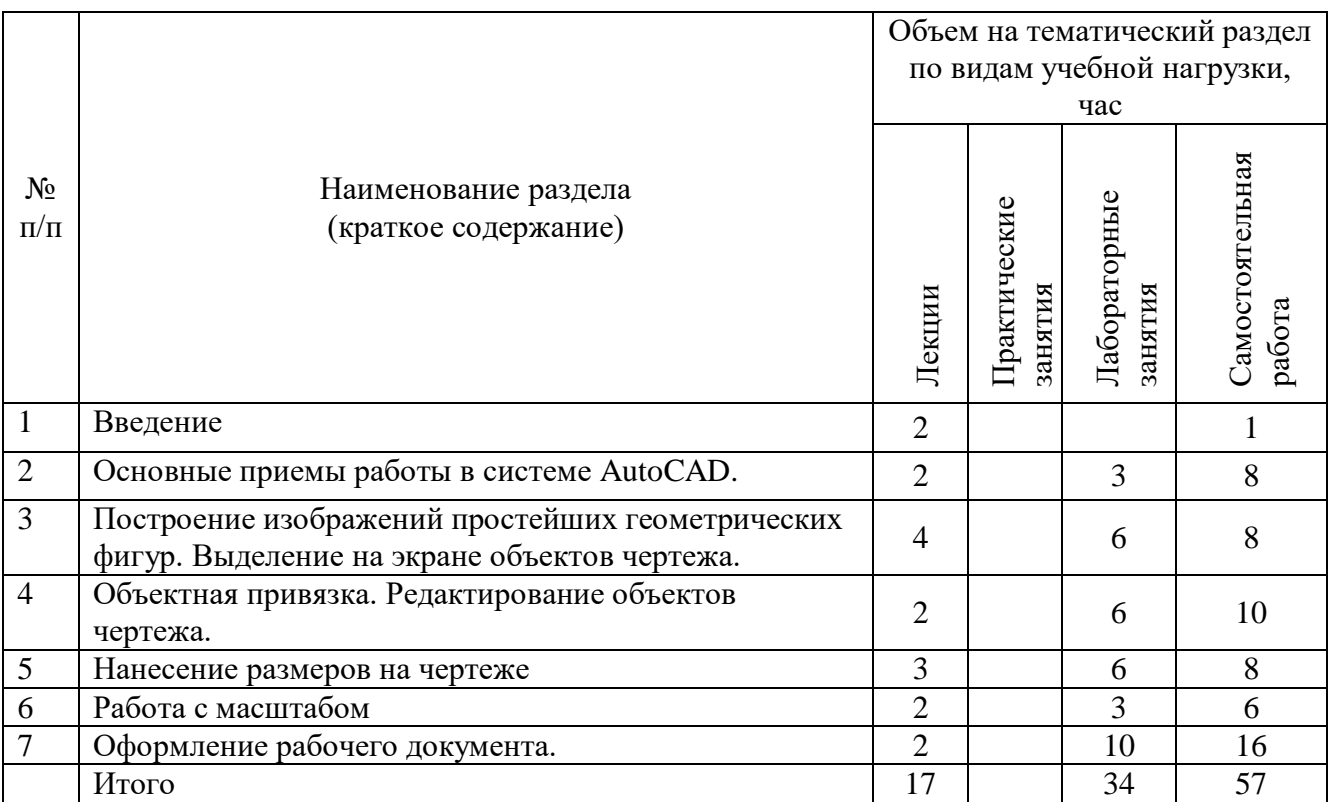

# **Курс 1 Семестр 2**

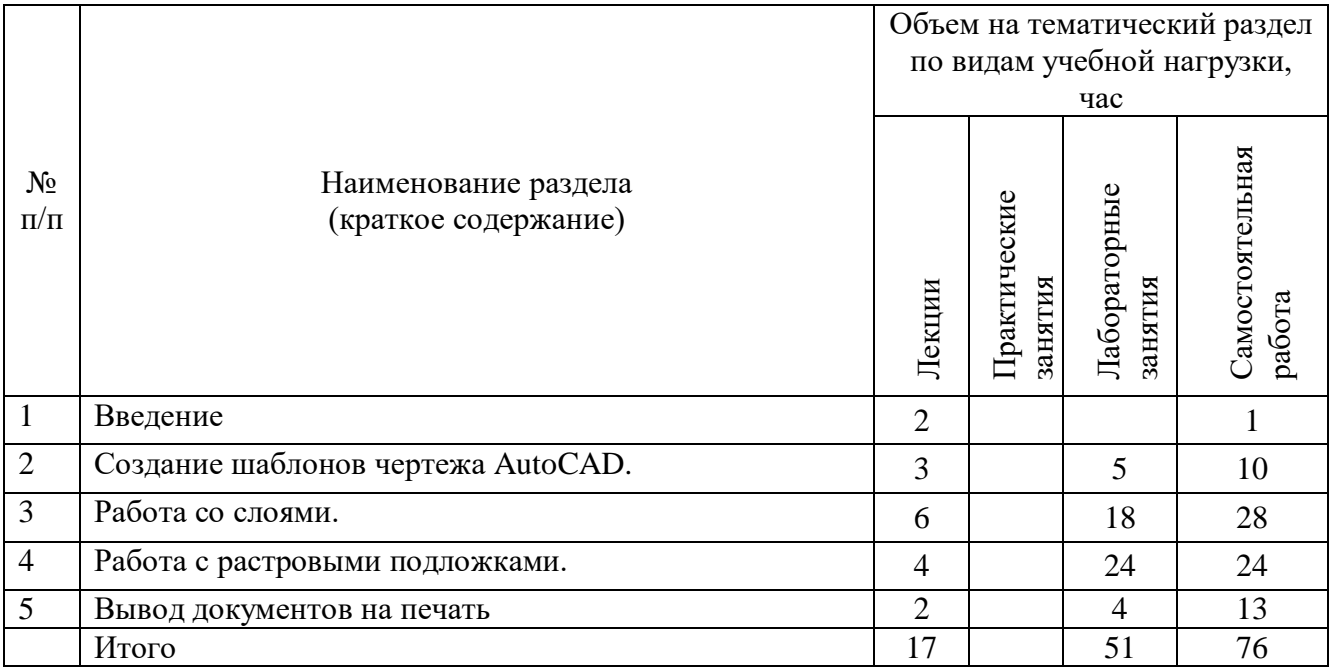

#### **4.2. Содержание практических (семинарских) занятий**

Не предусмотрены учебным планом

#### **4.3. Содержание лабораторных занятий Семестр № 1, 2**

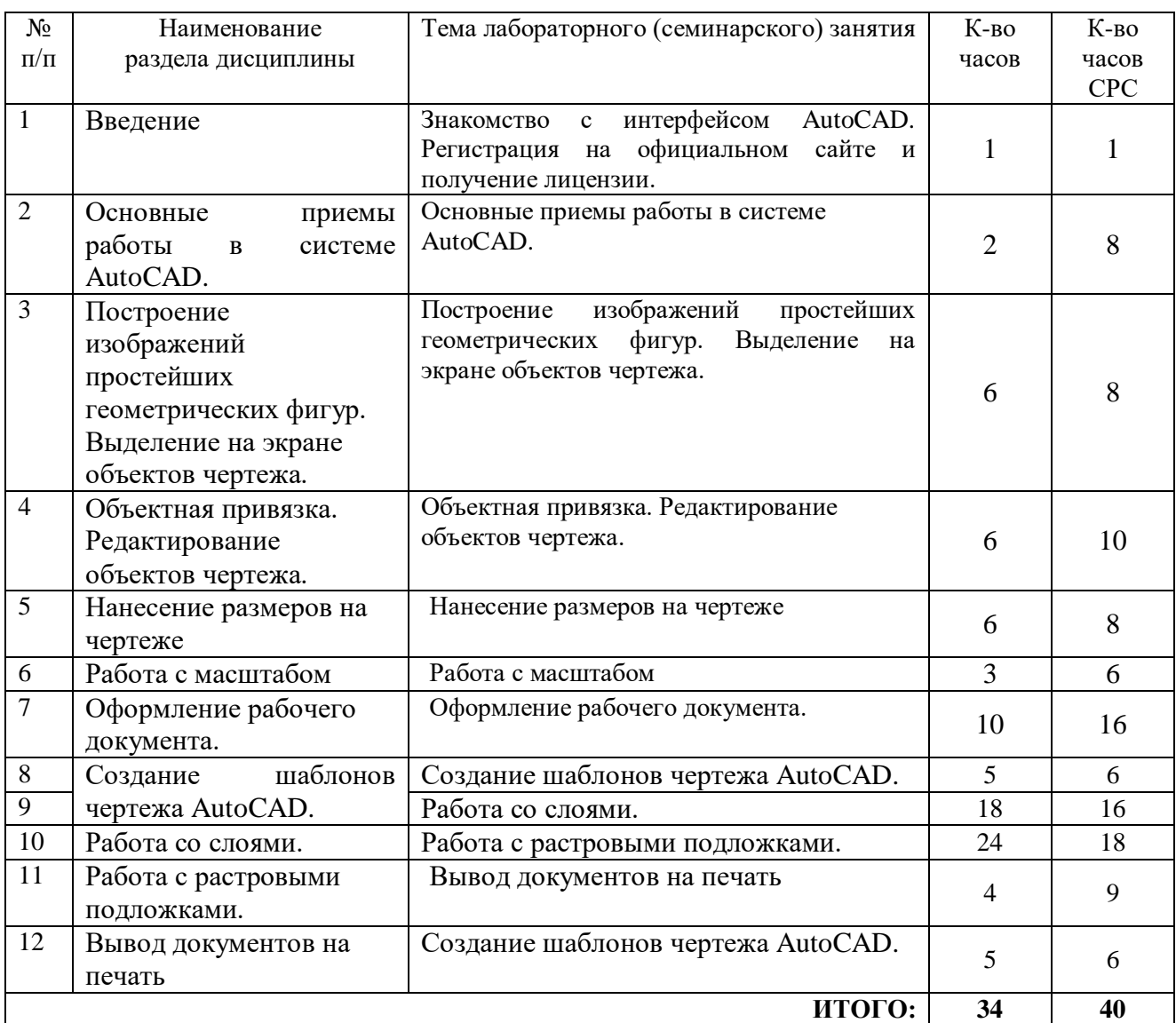

#### **4.4. Содержание курсового проекта/работы<sup>5</sup>**

Курсовой проект/работа учебным планом не предусмотрены.

#### **4.5. Содержание расчетно-графического задания, индивидуальных домашних заданий**<sup>6</sup>

**Текущий контроль** во втором семестре осуществляется в течение всего времени изучения дисциплины в виде защиты лабораторных занятий и выполнения индивидуального домашнего задания (ИДЗ).

Цель ИДЗ – развитие навыков создание векторный геометрии в рабочей среде AutoCAD.

Объем ИДЗ: 1 лист формата А3.

-

Темы ИДЗ: Создание топографического плана местности, используя растровую подложку.

### **5. ОЦЕНОЧНЫЕ МАТЕРИАЛЫ ДЛЯ ПРОВЕДЕНИЯ ТЕКУЩЕГО КОНТРОЛЯ, ПРОМЕЖУТОЧНОЙ АТТЕСТАЦИИ**

### **5.1. Реализация компетенций**

**1. ПК-3.** Способен выполнять комплекс технологических операции по созданию продуктов профессиональной деятельности на основе использования данных геодезии, дистанционного зондирования, навигационных спутников Земли.

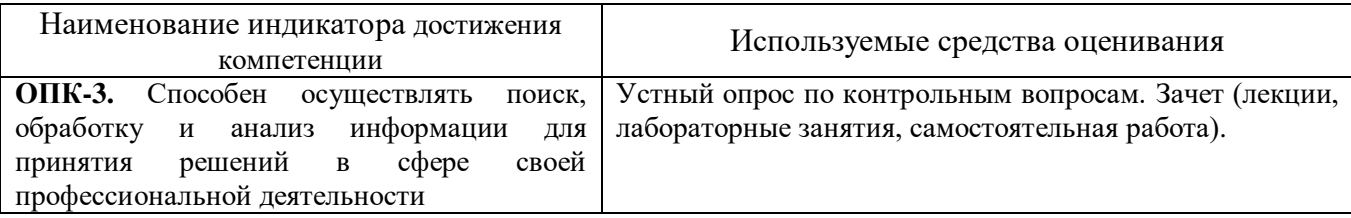

### **5.2. Типовые контрольные задания для промежуточной аттестации**

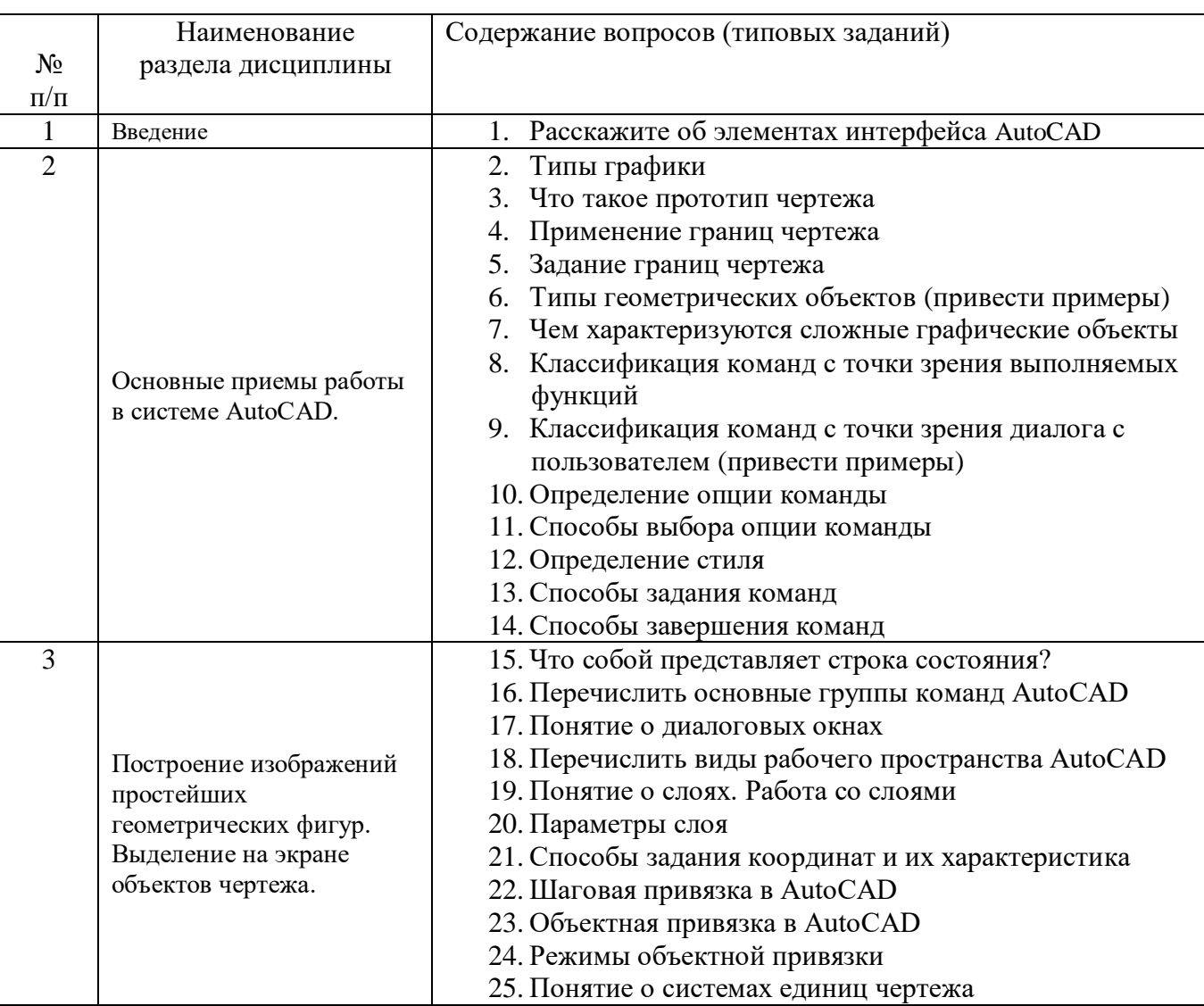

### **5.2.1. Перечень контрольных вопросов для зачета**

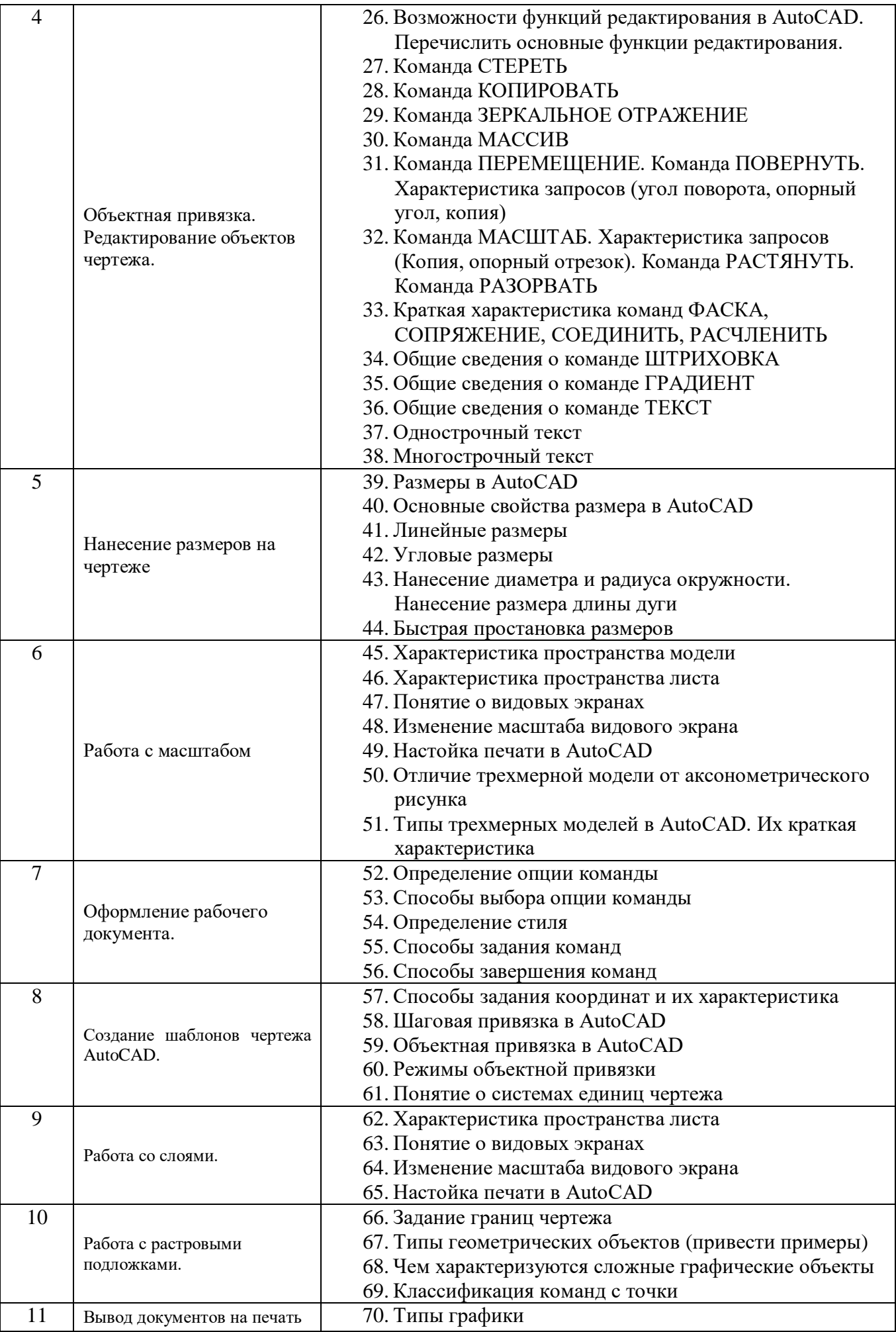

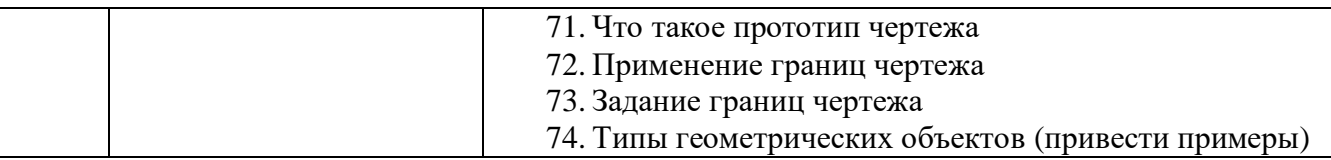

### **5.2.2. Перечень контрольных материалов для защиты курсового проекта/ курсовой работы**

Курсовой проект/ курсовая работа не предусмотрены по рабочему плану

### **5.3. Типовые контрольные задания (материалы) для текущего контроля в семестре**

### **5.3.1. Текущий контроль по практическим занятиям** осуществляется в форме выполнения лабораторных работ, устного опроса и собеседования по контрольным вопросам

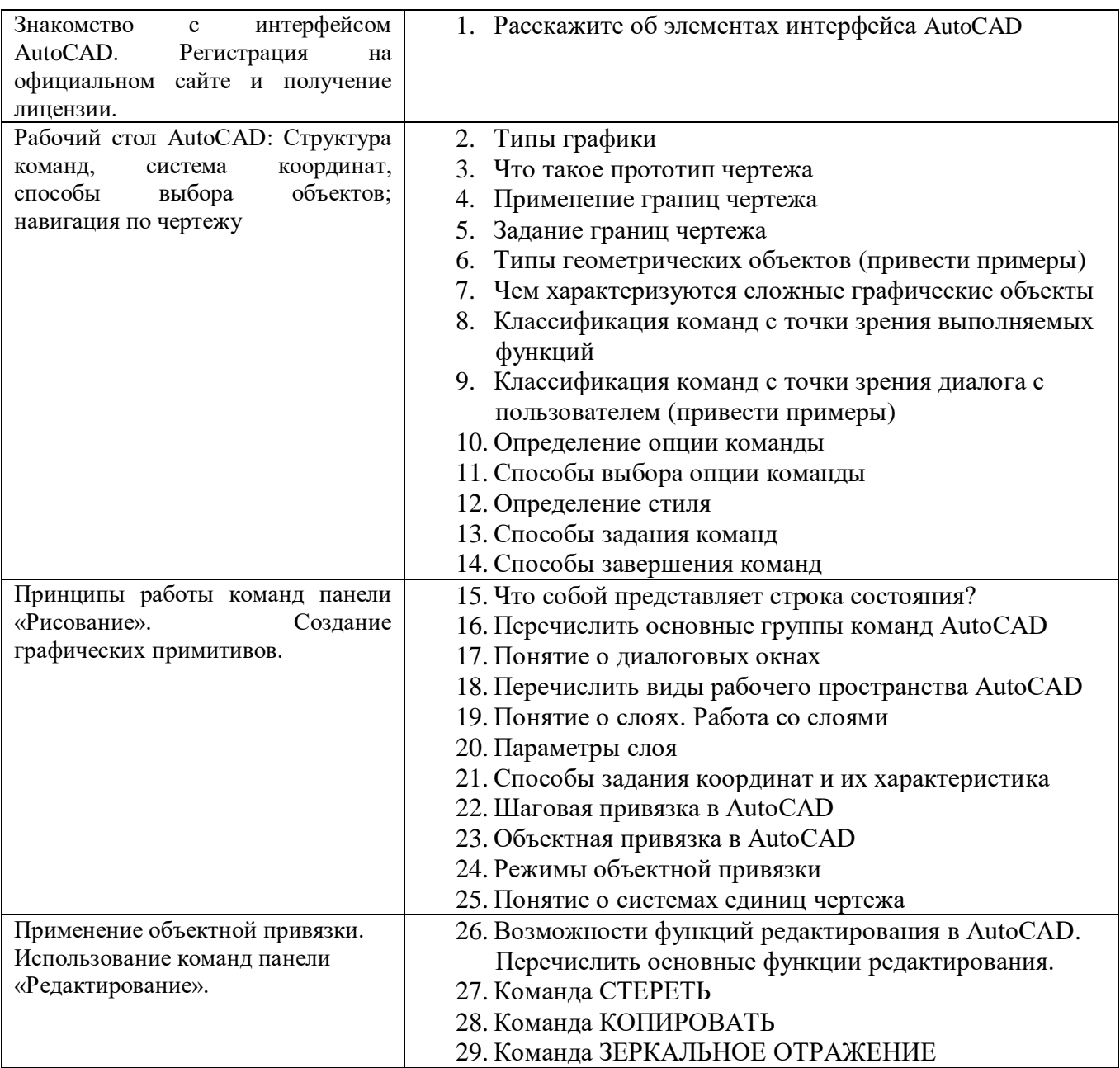

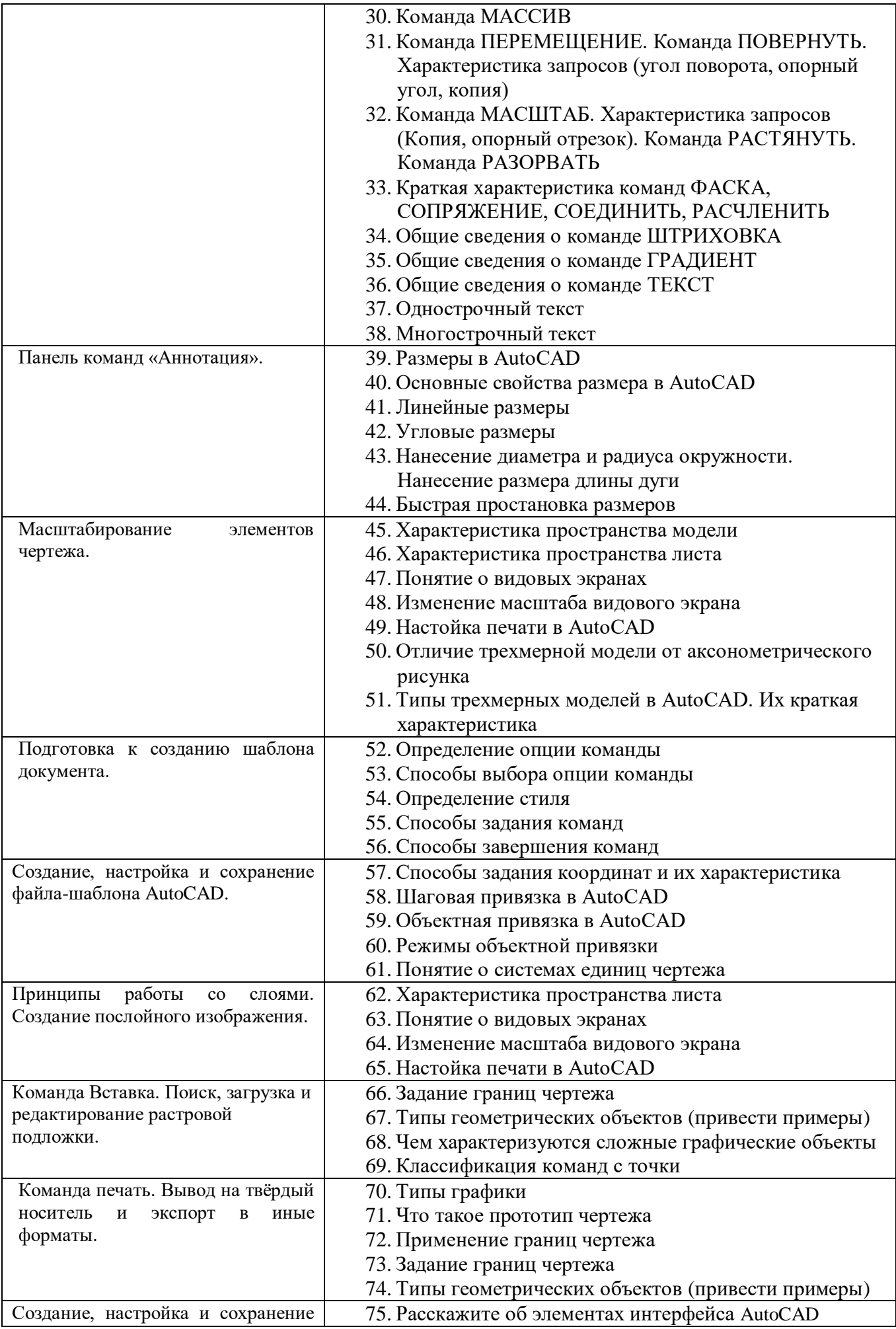

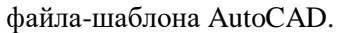

#### Критерии устного собеседования по лабораторной работе

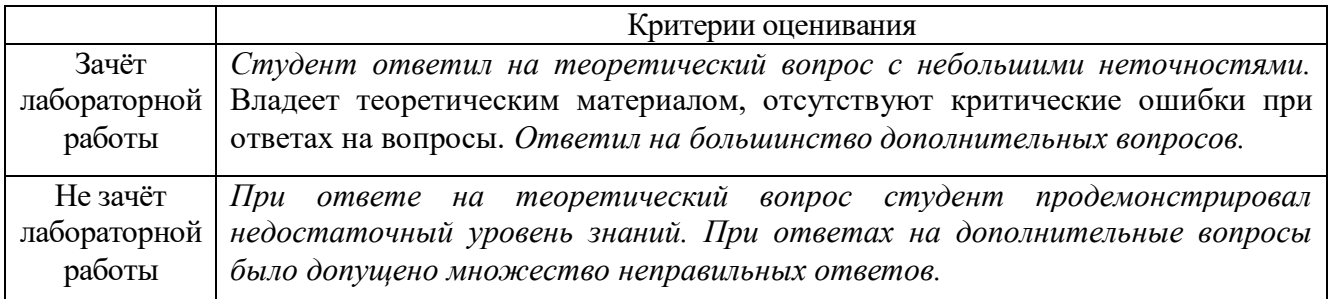

### **5.4. Описание критериев оценивания компетенций и шкалы оценивания**

#### **Промежуточная аттестация по дисциплине «Компьютерная графика»**

осуществляется в конце 1, и 2 семестров после завершения изучения дисциплины в форме **зачета без оценки**. Включает в себя шкалу оценивания: «зачтено», «не зачтено» с ответами на вопросы по курсу; ответы на все вопросы, заданные преподавателем. Заключает одну теоретическую часть: (2 вопроса). Для подготовки к ответу на вопросы и задания, который студент вытаскивает случайным образом, отводится время в пределах 30 минут. После ответа на теоретические вопросы (письменно), преподаватель задает дополнительные вопросы. Распределение вопросов и заданий по находится в открытом для студентов доступе.

**Критерии оценивания достижений в соответствие с компетенцией ОПК-3.** Способен осуществлять поиск, обработку и анализ информации для принятия решений в сфере своей профессиональной деятельности.

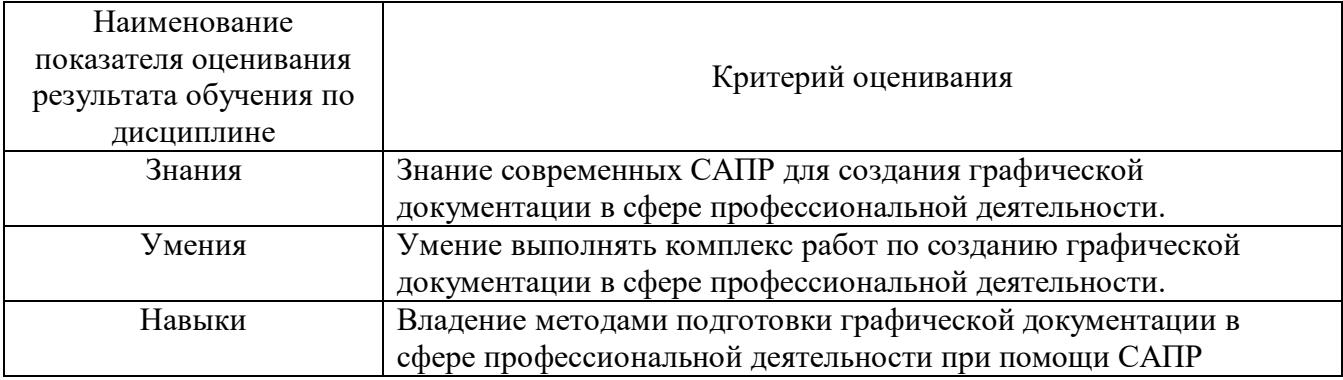

#### **Критериями оценивания достижений показателей являются:**

Оценка преподавателем выставляется интегрально с учётом всех показателей и критериев оценивания.

Оценка сформированности компетенции ОПК-3 по показателю **Знания.**

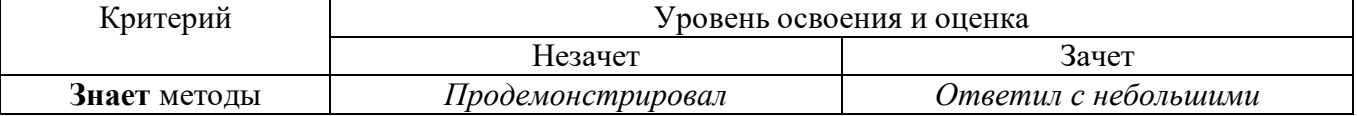

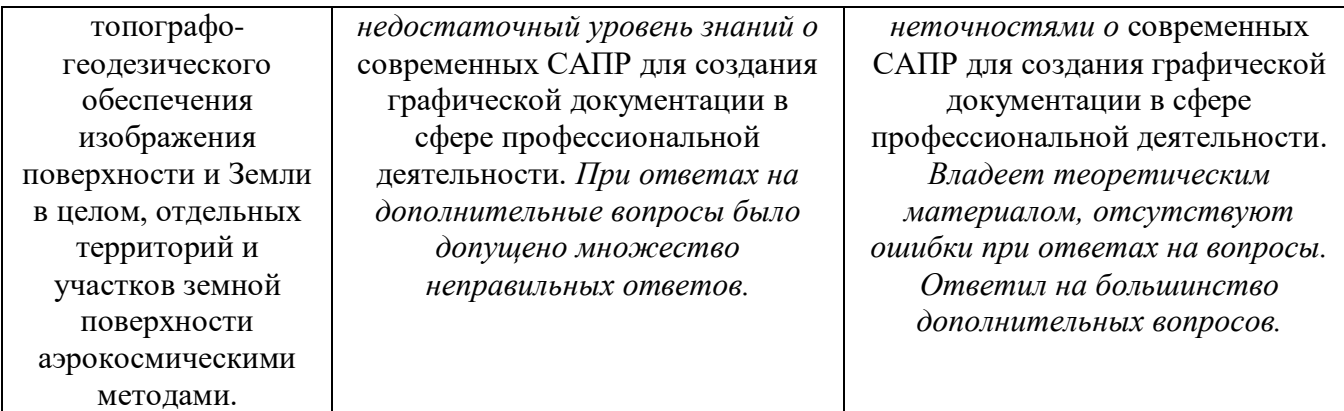

## Оценка сформированности компетенции ОПК-3 по показателю **Умения.**

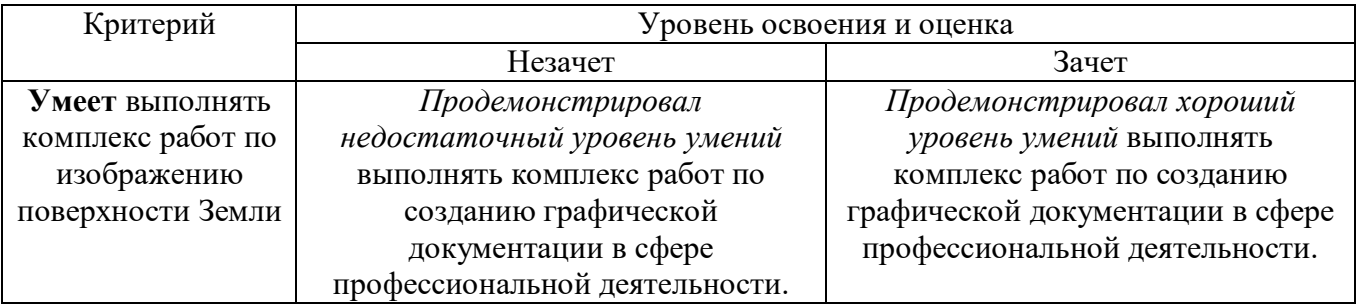

# Оценка сформированности компетенции ОПК-3 по показателю **Навыки.**

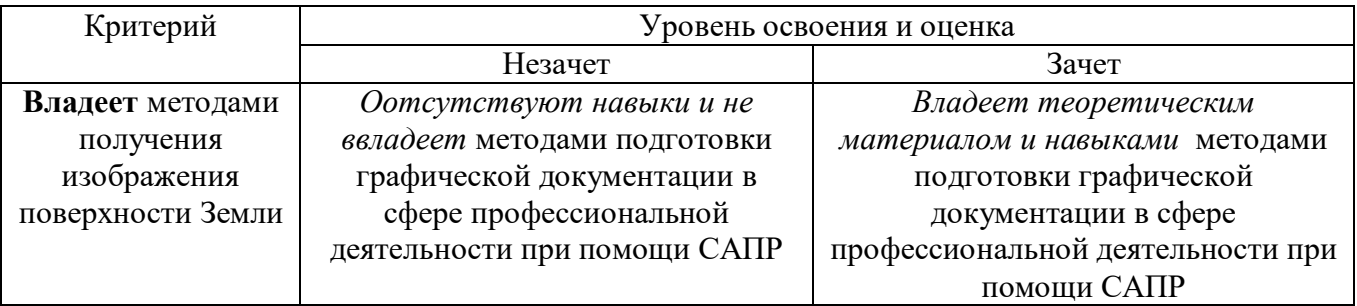

# Критериями оценивания достижений показателей являются:

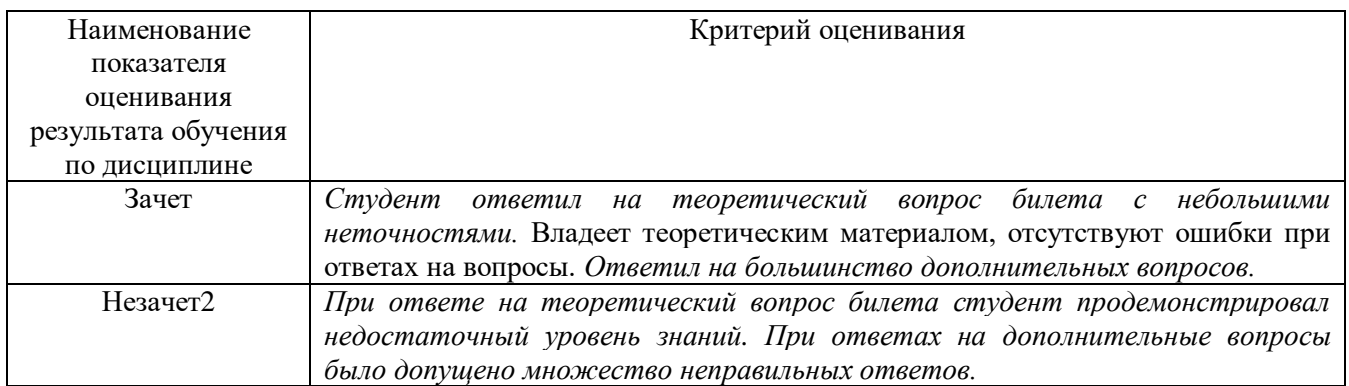

### **6. МАТЕРИАЛЬНО-ТЕХНИЧЕСКОЕ И УЧЕБНО-МЕТОДИЧЕСКОЕ ОБЕСПЕЧЕНИЕ**

### **6.1. Материально-техническое обеспечение**

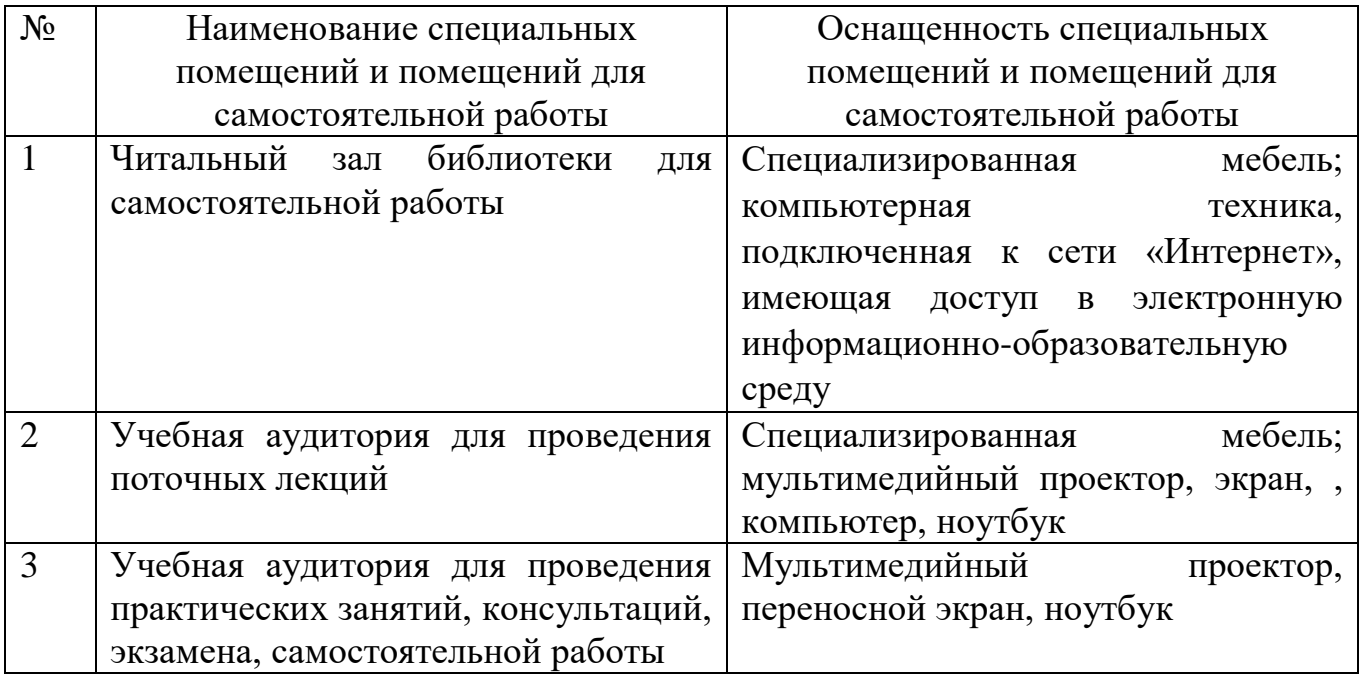

### **6.2. Лицензионное и свободно распространяемое программное обеспечение**

Перечень лицензионного и свободно распространяемого программного обеспечения

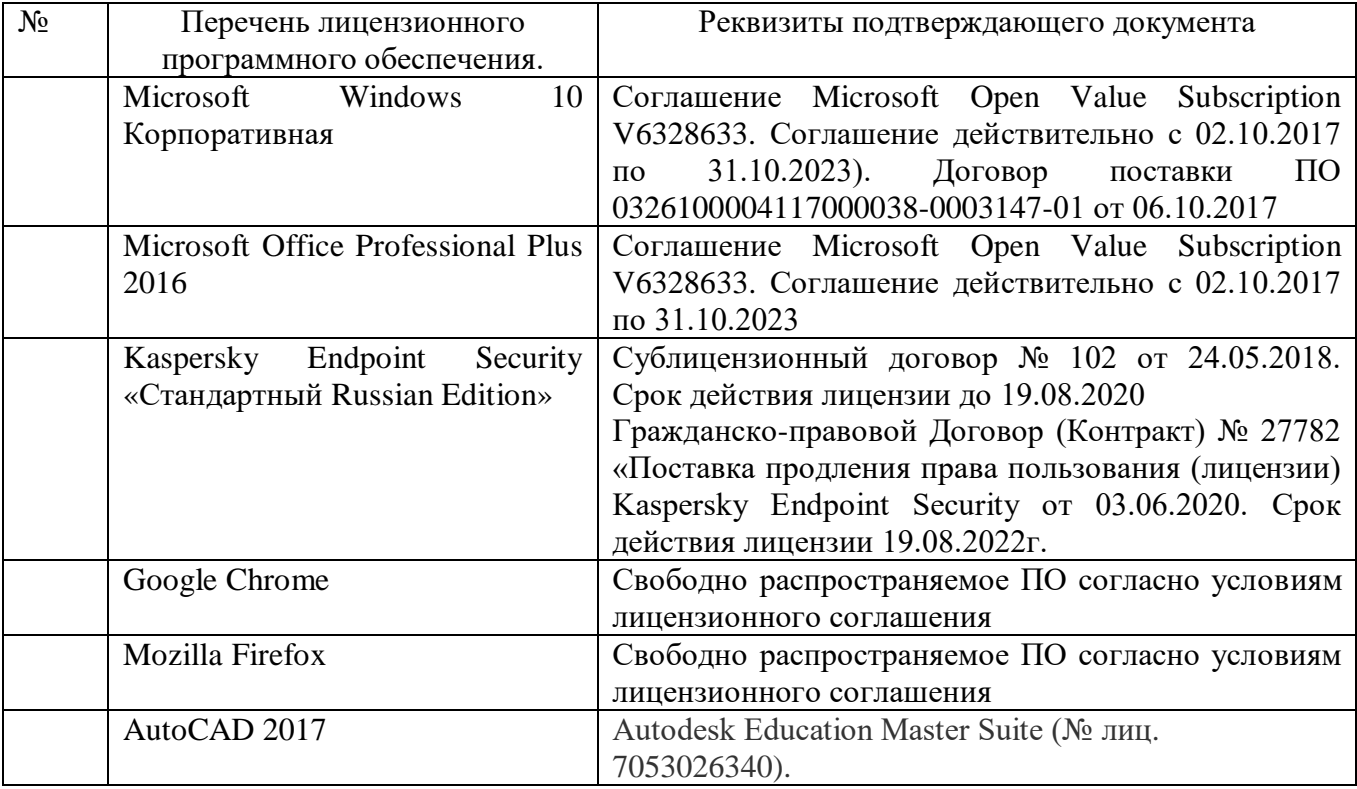

#### **6.3. Перечень учебных изданий и учебно-методических материалов**

1. [Наумов, А. Е.](http://irbis.bstu.ru/cgi-bin/irbis64r_12/cgiirbis_64.exe?LNG=&Z21ID=&I21DBN=ELRES&P21DBN=ELRES&S21STN=1&S21REF=1&S21FMT=fullwebr&C21COM=S&S21CNR=20&S21P01=0&S21P02=1&S21P03=A=&S21STR=%D0%9D%D0%B0%D1%83%D0%BC%D0%BE%D0%B2,%20%D0%90.%20%D0%95.) Компьютерная графика [Электронный ресурс] : учеб. пособие для студентов / А. Е. Наумов; А. В. Шарапова ; БГТУ им. В. Г. Шухова. - Электрон. текстовые дан. - Белгород : Изд-во БГТУ им. В. Г. Шухова, 2015. - 1 эл. опт. диск (CD-RW). - Загл. с титул. экрана. - (в конв.) : Б.ц.

<https://elib.bstu.ru/Reader/Book/2015050717343957900000653827>

2. Информатика. Геоинформационные системы [Электронный ресурс] : метод. указания к выполнению лаб. работ для студентов II курса очной формы обучения специальности 21.05.01 - Приклад. геодезия / сост.: И. А. Кочеткова, А. В. Глухоедов, А. И. Рыбакова. - Электрон. текстовые дан. - Белгород : Изд-во БГТУ им. В. Г. Шухова, 2015. - 1 эл. опт. диск (CD-ROM) : граф., табл. - Загл. с титул. экрана. - (в конв.) : Б.ц. Э.Р. N 2659. М/у N 2168

<https://elib.bstu.ru/Reader/Book/2015091514244320400000653172>

#### **6.4. Перечень интернет ресурсов, профессиональных баз данных, информационно-справочных систем**

- 1. Сайт ВАК Минобрнауки РФ http://vak.ed.gov.ru/
- 2. Электронная библиотека «Книгафонд» http://knigafund.ru/
- 3. Университетская библиотека ONLINE http://biblioclub.ru/
- 4. Научная электронная библиотека http://elibrary.ru/
- 5. Центральная пресса России http://www.ivis.ru/
- 6. Российская государственная библиотека http://www.rsl.ru/